# **Computer Programming Bachelor in Biomedical Engineering Bachelor in Applied Mathematics and Computing**

# **Course 2020 / 2021**

- **Exercise Sheet 7 Functions**
- **- Extra exercises - SOLUTIONS -**

# **Content Table**

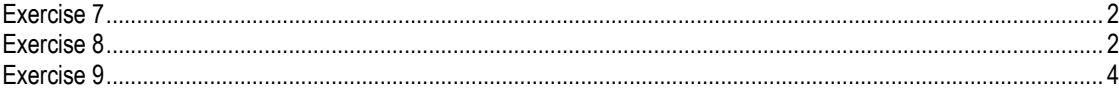

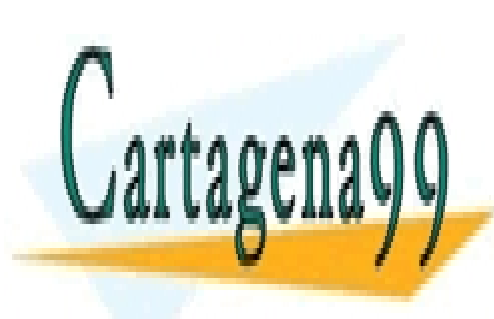

CLASES PARTICULARES, TUTORÍAS TÉCNICAS ONLINE LLAMA O ENVÍA WHATSAPP: 689 45 44 70

Functions - 1 - CALL OR WHATSAPP:689 45 44 70 ONLINE PRIVATE LESSONS FOR SCIENCE STUDENTS

www.cartagena99.com no se hace responsable de la información contenida en el presente documento en virtud al Artículo 17.1 de la Ley de Servicios de la Sociedad de la Información y de Comercio Electrónico, de 11 de julio de 2002. Si la información contenida en el documento es ilícita o lesiona bienes o derechos de un tercero háganoslo saber y será retirada.

### <span id="page-1-0"></span>**Exercise 7**

Write a function that receives a number and returns a vector containing the digits of the number.

Then, write a program to test the function. The program asks the user to introduce a number and it prints the digits

```
Introduce a number: 9456 
The digits are:
Digit 1 - 6Digit 2 - 5Digit 3 - 4Digit 4 - 9
```
**FUNCTION** 

```
function [vdigits] = digits(numb) 
vdigits = [];
while(numb > 0)
   digit = rem(numb, 10);
   numb = floor(numb/10); vdigits = [vdigits digit]; 
end
end
```
#### MAIN PROGRAM

```
clear;
value = input('Introduce a number: '); 
disp('The digits are:');
vector = digits(value); \frac{1}{6} call function digits
for i = 1: length (vector)
    fprintf('Digit d - d \nightharpoonup d, i, vector(i));
end
```
# <span id="page-1-1"></span>**Exercise 8**

Strong numbers are numbers whose sum of the factorial of its digits is equal to the number itself (e.g.  $145 = 1! + 4! + 5!$ ).

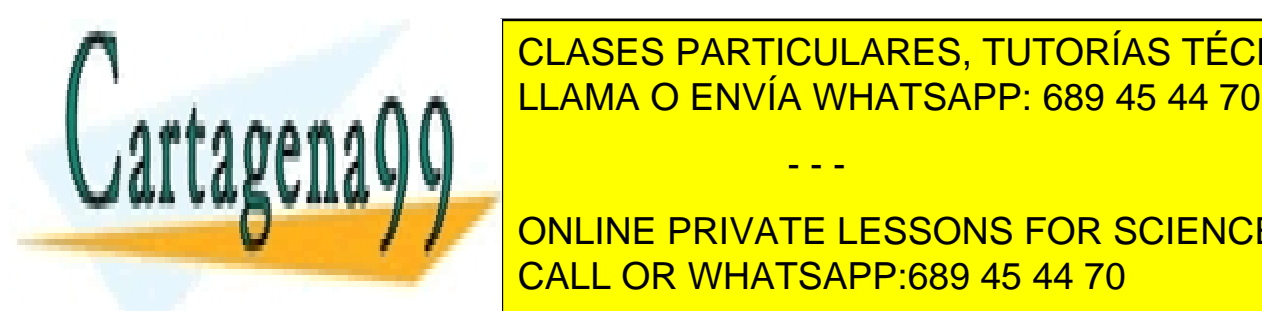

**CLASES PARTICULARES, TUTORÍAS TÉCNICAS ONLINE** LLAMA O ENVÍA WHATSAPP: 689 45 44 70

**When the number is strong in the property in the user in the user in the UNITE** LESSONS FOR SCIENCE STUDENTS CALL OR WHATSAPP:689 45 44 70

www.cartagena99<sup>F</sup>&bfi<sup>t</sup>iM6 se hace responsable de la información contenida en el presente documento en virtud al Artículo 17.1 de la Ley de Servicios de la Sociedad de la Información y de Comercio Electrónico, de 11 de julio de 2002. Si la información contenida en el documento es ilícita o lesiona bienes o derechos de un tercero háganoslo saber y será retirada.

#### Example of execution:

```
Introduce a number: 145 
The number is strong
Do you want to continue (Y/N)? x
Sorry, I don't understand
Do you want to continue (Y/N)? Y 
Introduce a number: 125
The number is not strong
Do you want to continue (Y/N)? N
```
#### **FUNCTIONS**

```
function [fact] = myFactorial (value) 
fact = 1;for i = 1:value
   fact = fact * i;
end
end
function [isStrong] = strong (num) 
vect = digits(num); \frac{1}{6} call function digits (see Exercise 7)
sumfact = 0;for val = vectvalfact = myFactorial(val); % call function myFactorialsumfact = sumfact + valfact;end
if (sumfact == num)
     isStrong = 1;
else
    isStrong = 0;
end
end
```
#### MAIN PROGRAM

```
clear;
bContinue = 'Y';
while (bContinue == 'Y') number = input('Introduce a number: '); 
     bStrong = strong(number);
     if bStrong == 1
         disp('The number is strong'); 
     else
```
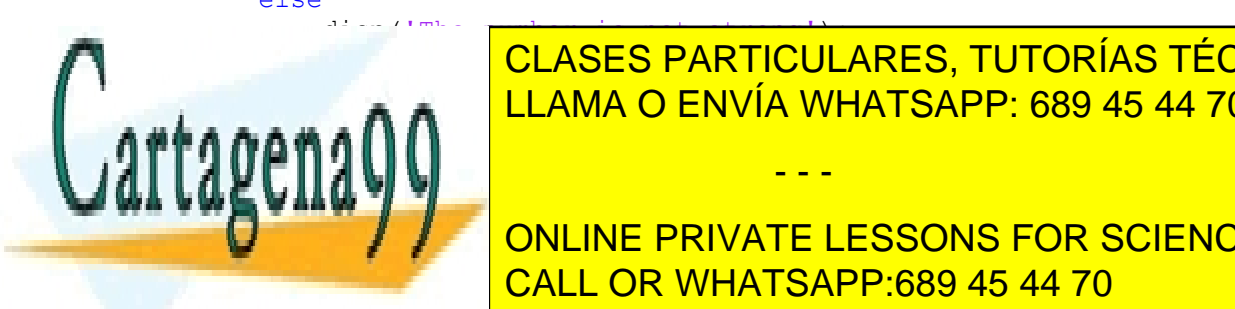

 $\overline{11000}$   $\overline{0.00000}$   $\overline{0.00000}$   $\overline{0.00000}$   $\overline{0.00000}$   $\overline{0.00000}$   $\overline{0.00000}$ **LLAMA O ENVÍA WHATSAPP: 689 45 44 70** CLASES PARTICULARES, TUTORÍAS TÉCNICAS ONLINE

> ONLINE PRIVATE LESSONS FOR SCIENCE STUDENTS CALL OR WHATSAPP:689 45 44 70

www.cartagena99<sup>F</sup>&bfi<sup>t</sup>iM6 se hace responsable de la información contenida en el presente documento en virtud al Artículo 17.1 de la Ley de Servicios de la Sociedad de la Información y de Comercio Electrónico, de 11 de julio de 2002. Si la información contenida en el documento es ilícita o lesiona bienes o derechos de un tercero háganoslo saber y será retirada.

# <span id="page-3-0"></span>**Exercise 9**

Sometimes we might need to write functions that don't return any value. In that case we write them like this:

```
function [ ] = functionName (...)
```
… end

Write a function that receives a number and prints a Pascal triangle [\(https://en.wikipedia.org/wiki/Pascal's\\_triangle\)](https://en.wikipedia.org/wiki/Pascal) with as many lines as the number received.

#### **SOLUTION**

```
function [ ] = pascalTriangle(lines)
A = zeros(lines,lines);
A(:, 1) = 1;for i=2:lines
     for n=2:lines
        A(i, n) = A(i-1, n) + A(i-1, n-1); end
end
for j=1:lines
     for m=lines-1:-1:j
         fprintf(' ');
     end
     for k=1:lines
        if (A(j, k) \sim = 0) fprintf('%d ',A(j,k));
         end
     end
     fprintf('\n');
end
end
```
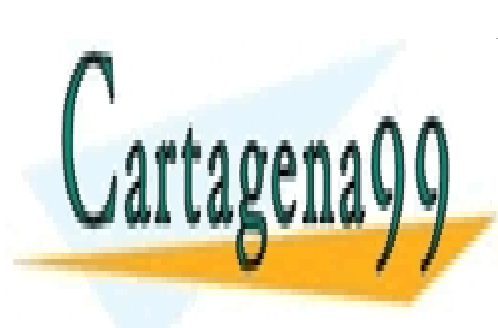

CLASES PARTICULARES, TUTORÍAS TÉCNICAS ONLINE LLAMA O ENVÍA WHATSAPP: 689 45 44 70

ONLINE PRIVATE LESSONS FOR SCIENCE STUDENTS CALL OR WHATSAPP:689 45 44 70

www.cartagena99<sup>F</sup>&bfi<sup>t</sup>iM6 se hace responsable de la información contenida en el presente documento en virtud al Artículo 17.1 de la Ley de Servicios de la Sociedad de la Información y de Comercio Electrónico, de 11 de julio de 2002. Si la información contenida en el documento es ilícita o lesiona bienes o derechos de un tercero háganoslo saber y será retirada.